## eVidyalaya Half Yearly Report

Department of School & Mass Education, Govt.

of Odisha

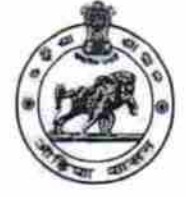

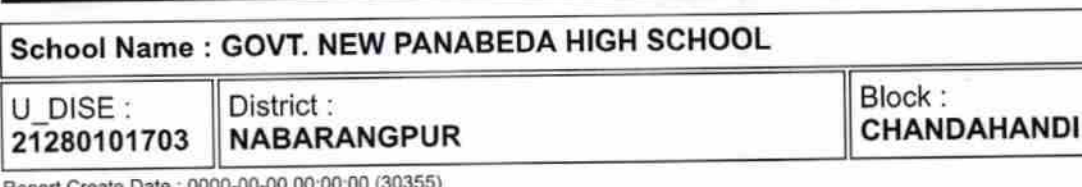

Report Create Date : 0000-00-0<br>-0 00:00:00 (30355)

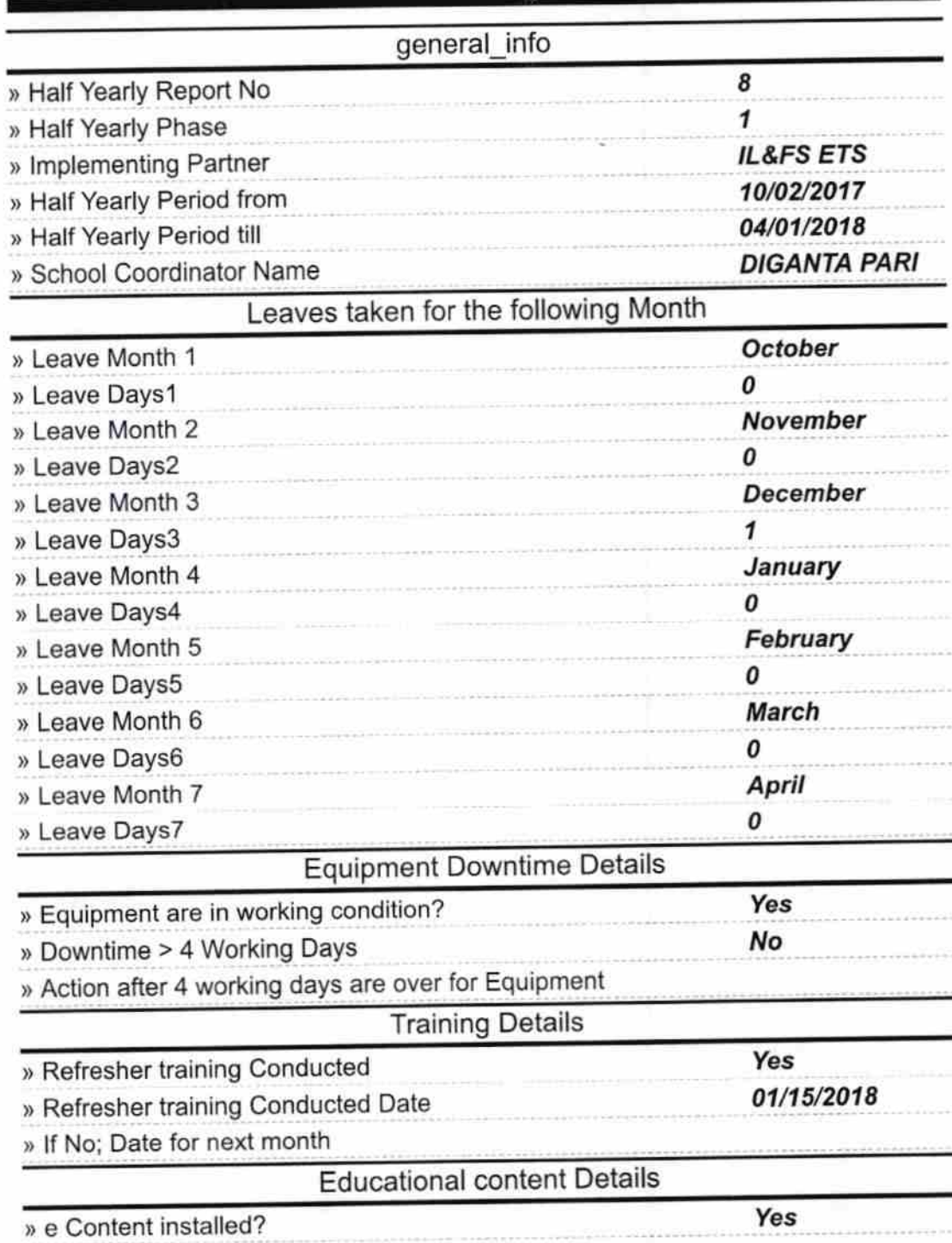

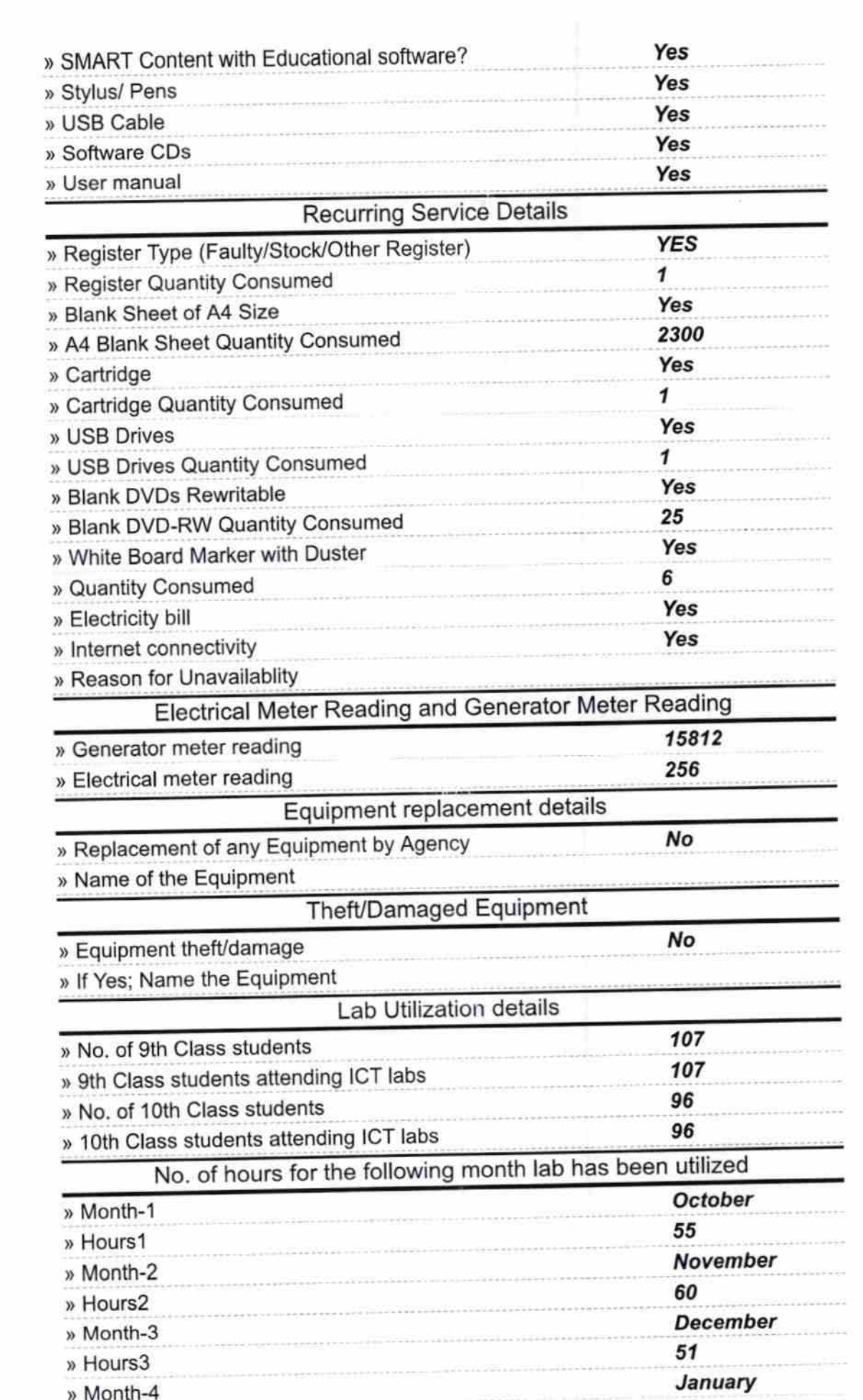

 $\mathcal{L}^{\mathcal{M}}$ 

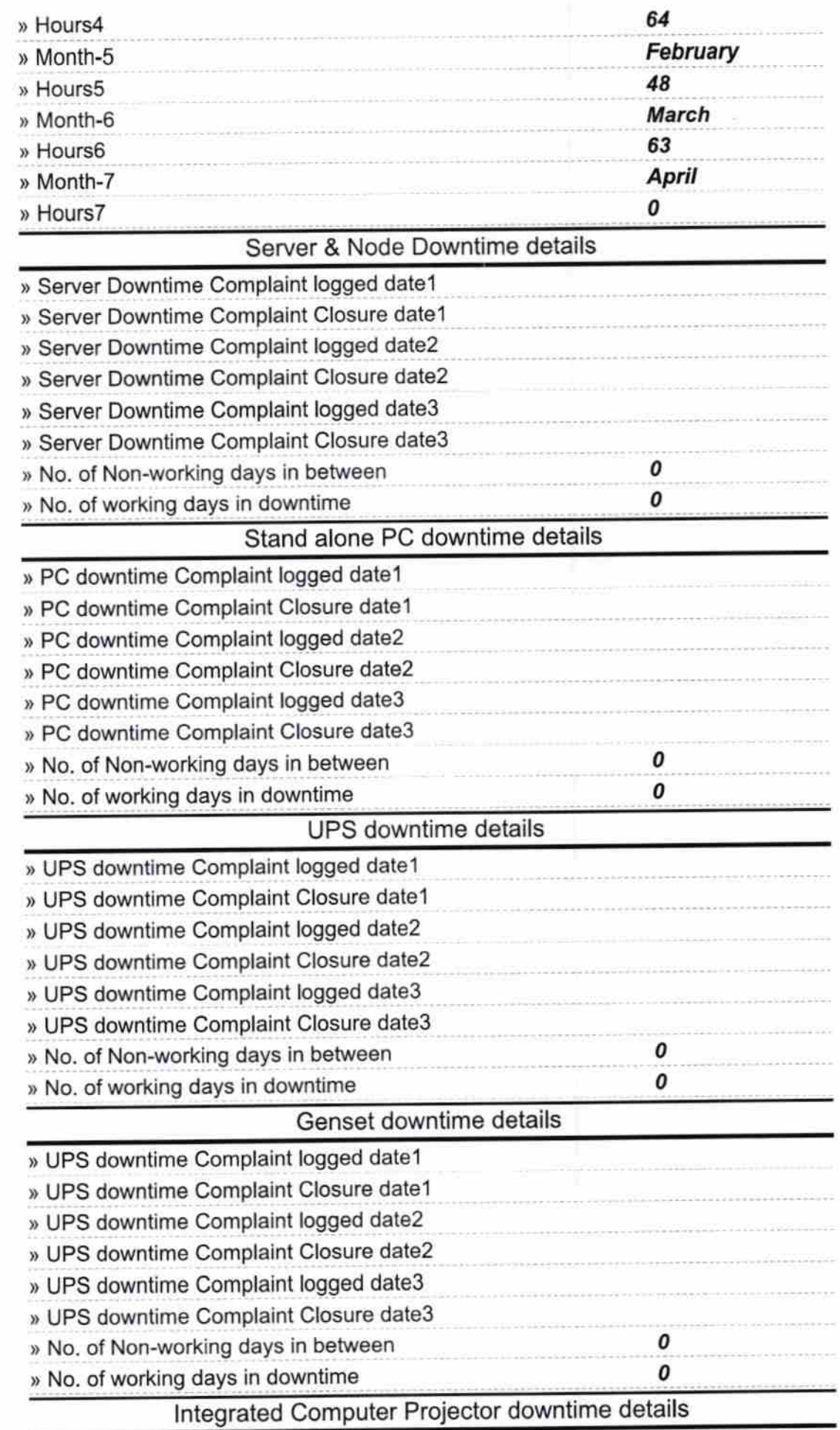

 $\mathcal{N}_{\omega}$  and

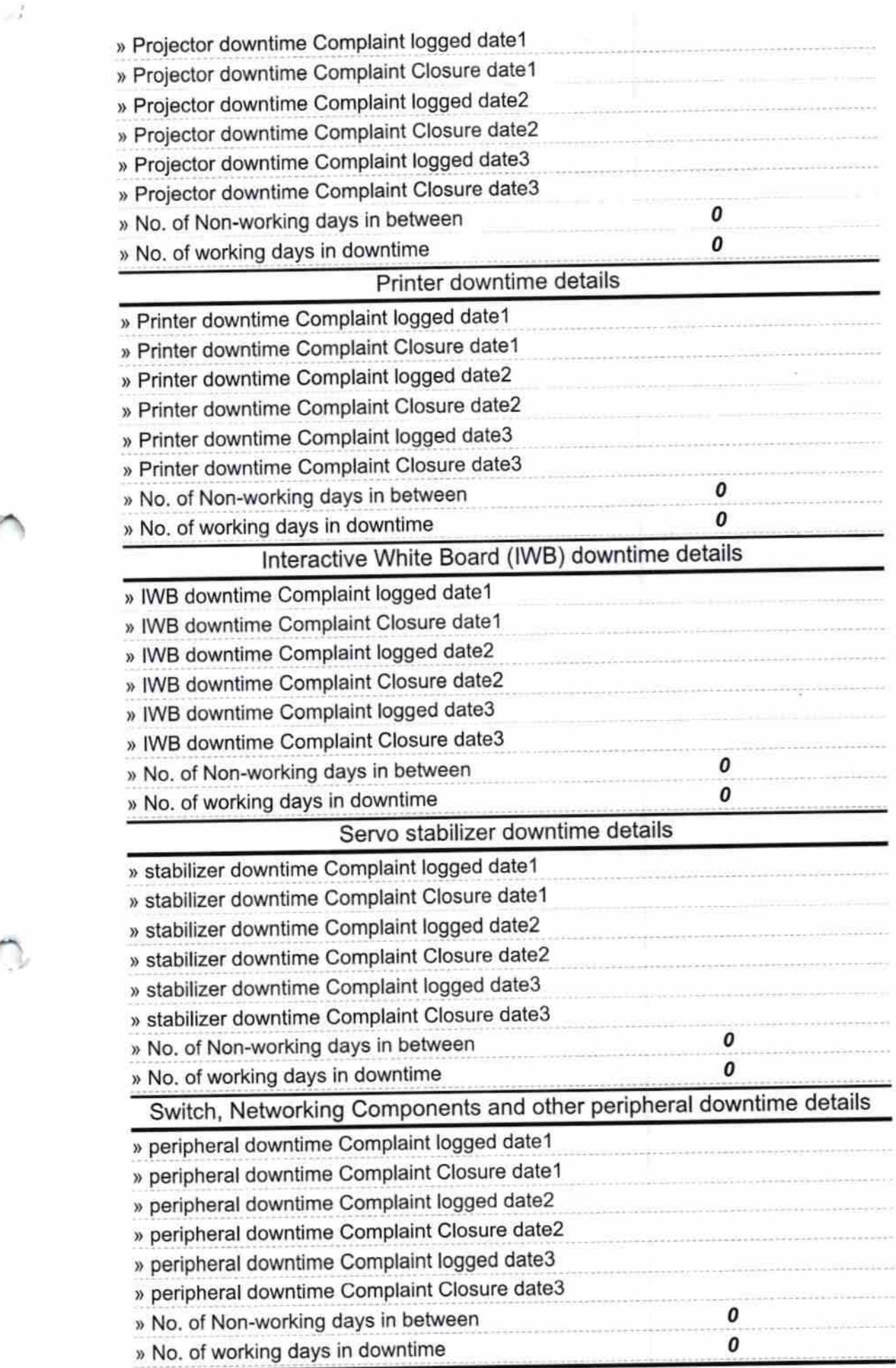

 $\lambda$ 

 $\frac{\Delta_{\rm{c}}}{\Delta_{\rm{c}}}$  and

Signature of Head Master MM 1999 **ith Seal** ndi.N.

 $\mathcal{C}_{\mathcal{A}}$ 

 $\frac{1}{\infty} \omega \tau_{\rm inj}^2$